*(d): Inserire l'attività svolta come indicata nelle schede di ricognizione (02.01; 02.02). (e): Inserire il numero medio di dipendenti come da nota integrativa al bilancio.*

*(f): Inserire la voce B9 del Conto economico.*

## **03. REQUISITI TESTO UNICO DELLE SOCIETÀ A PARTECIPAZIONE PUBBLICA**

03.02. Condizioni art. 20, co. 2 *Compilare una scheda per ciascuna società*

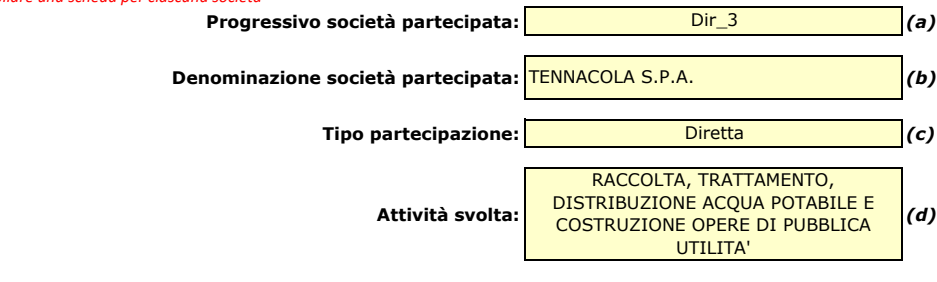

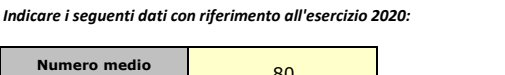

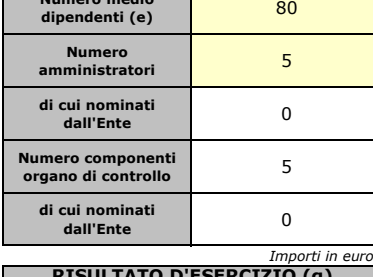

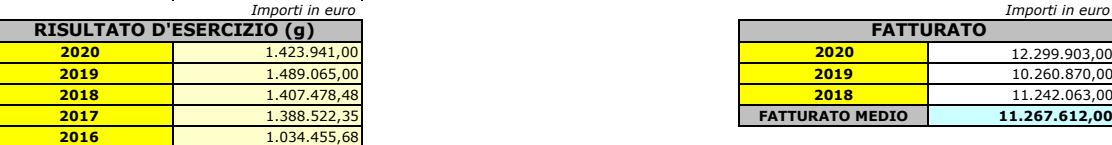

*Sussistenza delle condizioni di cui all'art. 20, co. 2:*

- La partecipazione societaria non rientra in alcuna delle categorie di cui all'art. 4 (art. 20, co. 2, lett. a)
- Società priva di dipendenti o con numero di amministratori superiore a quello dei dipendenti (art. 20, co. 2, lett. b)
- Svolgimento di attività analoghe o

*Indicare quali società/enti strumentali:*

- Fatturato medio non superiore a 500.000 euro nel triennio precedente (art. 20, co. 2, lett. d e art. 26, co. 12*-quinquies* )

- Perdite in 4 dei 5 esercizi precedenti

- Necessità di contenimento dei costi di funzionamento (art. 20, co. 2, lett. f)

- Necessità di aggregazione con altre società aventi ad oggetto le attività consentite all'art. 4 (art. 20, co. 2, lett. g)

*Indicare le motivazioni della sussistenza o meno delle condizioni di cui ai punti precedenti:*

*Azioni da intraprendere:*

|  |  | (a): Inserire uno dei progressivi già indicati nelle schede di ricognizione (02.01; 02.02). |  |  |  |  |  |  |  |
|--|--|---------------------------------------------------------------------------------------------|--|--|--|--|--|--|--|
|  |  |                                                                                             |  |  |  |  |  |  |  |

*<sup>(</sup>b): Inserire la ragione sociale come indicata nelle schede di ricognizione (02.01; 02.02).*

*(c): Indicare il tipo di partecipazione distinguendo i casi in cui la società sia partecipata direttamente, indirettamente (tramite altra società/organismo), ovvero in parte direttamente e in parte indirettamente.*

 $\Box$ 

*Importi in euro*

*Importi in euro Importi in euro*

**Costo del personale (f)** 3.895.244,00

**Compensi componenti organo di controllo** 21.431,00

**2017** 1.388.522,35 **FATTURATO MEDIO 11.267.612,00**

**RISULTATO D'ESERCIZIO (g) FATTURATO**

**Compensi amministratori** 46.105,00

 $\Box$ 

*<sup>(</sup>g): Inserire il risultato d'esercizio al netto delle imposte.*